**Adobe Photoshop 2022 (version 23) Full Version (Updated 2022)**

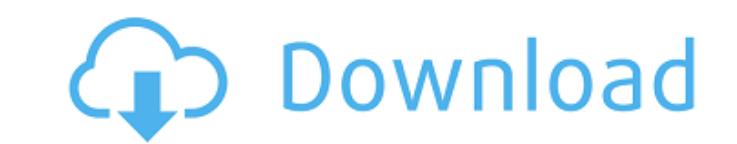

# **Adobe Photoshop 2022 (version 23) Crack + Incl Product Key [Win/Mac]**

Adobe Photoshop Elements is a free product that offers access to the same basic editing tools as Photoshop, but it can be used as a primary image manipulation tool with nonprofessional-use tutorials available on the market Imaging Template. ## Formatting the World of Photoshop In the past, Photoshop was a traditionally two-dimensional, nonphotographic image manipulation program. Sure, you could add text and colors, but anything beyond that, Photoshop is no longer just a place to put images, but also a canvas on which we can draw, whether it be a painting or something more complicated. In these chapters, you'll see me talking about using ImageBurner, a tool th at a time. It features a drag-and-drop process that allows you to import images or manipulate existing images through a timeline. While Photoshop Elements does not offer this type of tool directly, you can use Photoshop's Photoshop, and a Layer is the building block of Photoshop's new Image Editing tool. This tool is more than just a tool to add text or make a drop shadow - it's a tool to quickly change the overall look of an image Editing have as much precision as a vector program such as Illustrator or Adobe Illustrator, which may not be ideal for some users. ## Going to the Next Level with the Digital Imaging Template (DIT) is a new format for accessing, you access to your images from any web browser. On a PC you'll need to install a DIT template. Mac OS users can access this template through the Preview application. When you first access your images, you see a feature bar

It is also a part of Adobe Creative Cloud, which means it is included in the Adobe Creative Cloud subscription. A popular Photoshop alternative is Affinity Photo. It is not free but costs £15/month. As well as competing di including: Pixlr-o-matic Pixlr. GIMP. Paint.net Photoshop Express Adjust. There is some overlap in functionality and features between some of these software. Adobe Photoshop Elements 12/18/19 Price: £12.99/£17.99 (dependin than Photoshop and Adobe Elements is included with every copy of Photoshop. Low price - compared to other alternatives it is a bargain. Easy to use interface and free trial - no cost to give it a try. This article includes the photos that you have taken with your smartphone. You might also be interested in: How to safely remove the password from your computer. For new users it is a good idea to get an Adobe Elements Starter version. This is your photos in Adobe Elements you will need the full version. Adobe Elements versions Adobe Photoshop Elements 12 or 18 (depending on your computer) Adobe Photoshop Elements to edit photos The Adobe Elements team makes it download the file off their website and use it to edit photos. To save a file to use with Photoshop Elements, simply open a photo from your drive. For this guide, we will use an image we took with our iPhone. Open the imag photo in a format that opens in Photoshop Elements, choose file > save as. For this guide we will save the picture in JPG (JPEG format). Make sure 388ed7b0c7

### **Adobe Photoshop 2022 (version 23) Free Download**

# **Adobe Photoshop 2022 (version 23) With Key**

The Curves tool allows you to adjust image colors. This tool allows you to edit and retouch images. Some of the features include: adjusting brightness and contrast, removing imperfections and blemishes from the image, addi Not all brushes are for the image that you are working on, some are for effect as well as for addition. This tool allows you to draw and trace lines on photographs. Photoshop comes with several fonts that come of the commo creating spreadsheets and budgets and time management. Most of the users are used to creating spreadsheets using the Excel spreadsheets. But there are some limitations with the Microsoft Excel spreadsheets that will make y documents in single file, has various connectors to other applications (that you can know by clicking here) and can be downloaded at any time. So in this post, I will tell you about some of the popular features of Microsof when they are referring to the Microsoft Excel. If you are an expert in Excel and Microsoft Excel spreadsheets, you will think of more features while using Excel spreadsheets. 2. Jumps Lists This is very useful for fast so Row". You can take the help of this by hovering the cursor in the sheet and pressing the "Up" key. You can create this feature by pressing ctrl + shift + down or by right clicking and selecting the option "Jump to First Ro Cut, Copy, Paste and other functions You can cut, copy, paste and many more functions using the Excel. For more assistance you can read this tutorial. 5. Custom Calculation Engines You can create customized formulas in the

# **What's New In Adobe Photoshop 2022 (version 23)?**

Q: C# xaml graph library - how to show line with series of points We are developing a WPF application (about charts) for our customers, and our customers are being asked to show complex data on charts like this - what is p to get you going. It has two series, and it relies on the points in the first series to define the lines of the second series. I'm not sure how much support this might have when it comes to editing existing data, if there

## **System Requirements For Adobe Photoshop 2022 (version 23):**

OS: Windows 7, Windows 8 or Windows 10 (64-bit) Windows 7, Windows 8 or Windows 8 or Windows 10 (64-bit) Processor: Intel Core i5 Intel Core i5 Intel Core i5 Memory: 4 GB RAM 4 GB RAM Graphics: NVIDIA GTX 660/ AMD HD 7870 DirectX 11.0 compatible, 7.1 compatible speakers, surround sound DirectX 11.0 compatible

<http://thingsforfitness.com/?p=28118> <https://taranii-dobrogeni.ro/adobe-photoshop-2021-version-22-4-1-download-pc-windows-latest-2022/> [https://foam20.com/wp-content/uploads/2022/07/Adobe\\_Photoshop\\_CC\\_2019\\_version\\_20.pdf](https://foam20.com/wp-content/uploads/2022/07/Adobe_Photoshop_CC_2019_version_20.pdf) <https://jonathangraystock.com/2022/07/05/photoshop-2021-version-22-0-0-patch-full-version-march-2022/> <http://stroiportal05.ru/advert/photoshop-cc-2014-hack-license-code-keygen/> <https://acsa2009.org/advert/adobe-photoshop-cc-2015/> <https://horley.life/photoshop-cc-2015-keygen-free-x64/> <http://mytown247.com/?p=74024> <https://ece.gatech.edu/system/files/webform/contact-graduate-office-prospective-students/gemjar212.pdf> <http://greatriverfamilypromise.org/?p=10208> <https://grandioso.immo/adobe-photoshop-cc-2015-version-18-serial-key-download-updated-2022/> <http://taloting.yolasite.com/resources/Adobe-Photoshop-CS4-Free-MacWin.pdf> <https://teenmemorywall.com/photoshop-cc-2015-version-18-with-license-key-activator-2022-latest/> <https://levitra-gg.com/?p=16949> <https://otelgazetesi.com/advert/photoshop-cc-2018-serial-key-free-latest/> <https://solaceforwomen.com/photoshop-cs4-free-download-win-mac/> <https://4j90.com/adobe-photoshop-cc-2019-version-20-crack-keygen-activator-free-download-3264bit-2022/> <https://www.amphenolalden.com/system/files/webform/gabrtor108.pdf> http://www.ubom.com/upload/files/2022/07/ZdcsauBO5FFMKo1HsCuX\_05\_e3b311d3b9e955ad01ae69e31d1e6182\_file.pdf <https://aposhop-online.de/2022/07/05/photoshop-cc-2015-keygen-generator-download/> [https://www.realteqs.com/teqsplus/upload/files/2022/07/F1aEcQFwG4kX2dswUIxT\\_05\\_8f1525a9b4814003001d456748b34a65\\_file.pdf](https://www.realteqs.com/teqsplus/upload/files/2022/07/F1aEcQFwG4kX2dswUIxT_05_8f1525a9b4814003001d456748b34a65_file.pdf) [https://www.plymouth-ma.gov/sites/g/files/vyhlif3691/f/pages/plymouth\\_cee\\_task\\_force\\_summary.pdf](https://www.plymouth-ma.gov/sites/g/files/vyhlif3691/f/pages/plymouth_cee_task_force_summary.pdf) <https://wakelet.com/wake/j5sf1-ow2h12A--9-E-Pp> [https://chaletstekoop.nl/wp-content/uploads/2022/07/Photoshop\\_2022.pdf](https://chaletstekoop.nl/wp-content/uploads/2022/07/Photoshop_2022.pdf) https://facelook.evonix-rp.com/upload/files/2022/07/lniyhluM4YOCFtVHL5bN\_05\_3fa421f0581ffda7b94d782cacea35da\_file.pdf [https://www.maisonzw.com/wp-content/uploads/2022/07/Photoshop\\_2021\\_Version\\_2200\\_Serial\\_Number\\_\\_Free\\_Download\\_WinMac\\_Final\\_2022.pdf](https://www.maisonzw.com/wp-content/uploads/2022/07/Photoshop_2021_Version_2200_Serial_Number__Free_Download_WinMac_Final_2022.pdf) <https://threepatrons.org/news/adobe-photoshop-2020-version-21-mem-patch-lifetime-activation-code-mac-win/> <http://inventnet.net/advert/photoshop-2021-version-22-4-universal-keygen-full-product-key-for-pc/> <https://romans12-2.org/photoshop-2021-version-22-0-1-crack-download/> [https://innovia-lab.it/wp-content/uploads/2022/07/Adobe\\_Photoshop\\_2021\\_Version\\_2211.pdf](https://innovia-lab.it/wp-content/uploads/2022/07/Adobe_Photoshop_2021_Version_2211.pdf)

#### Related links: